## **Inhaltsverzeichnis**

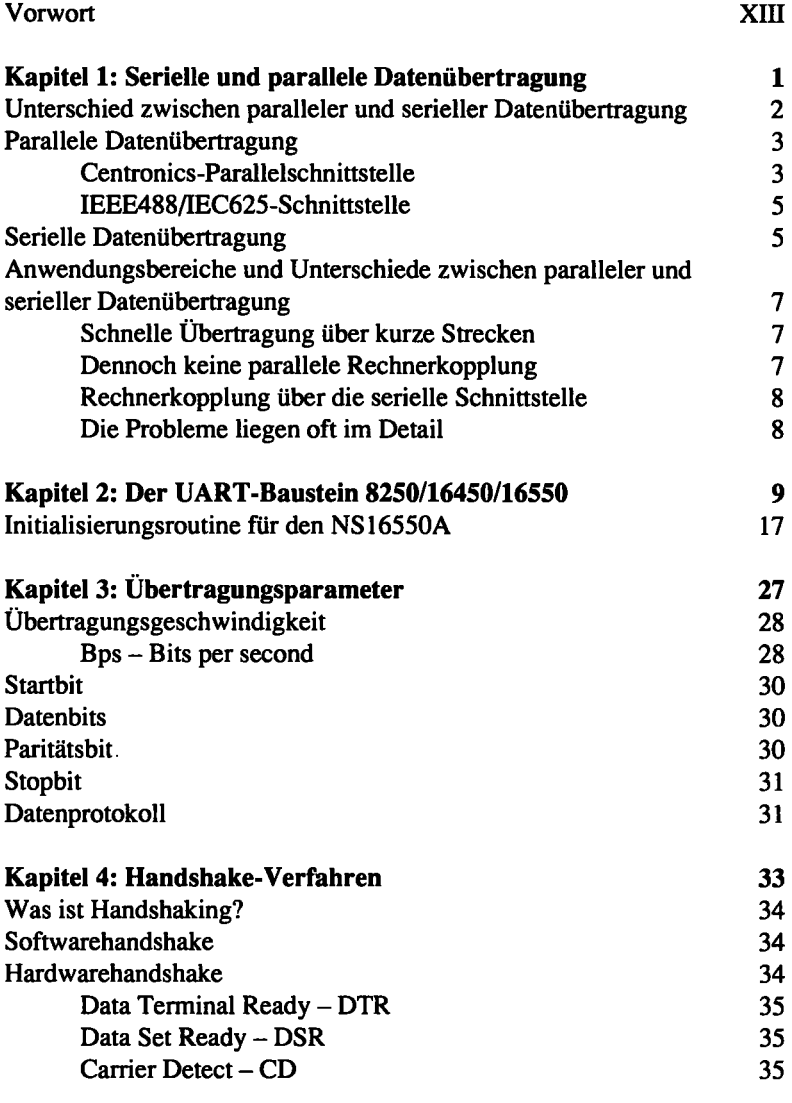

 $\ddot{\phantom{0}}$ 

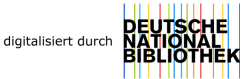

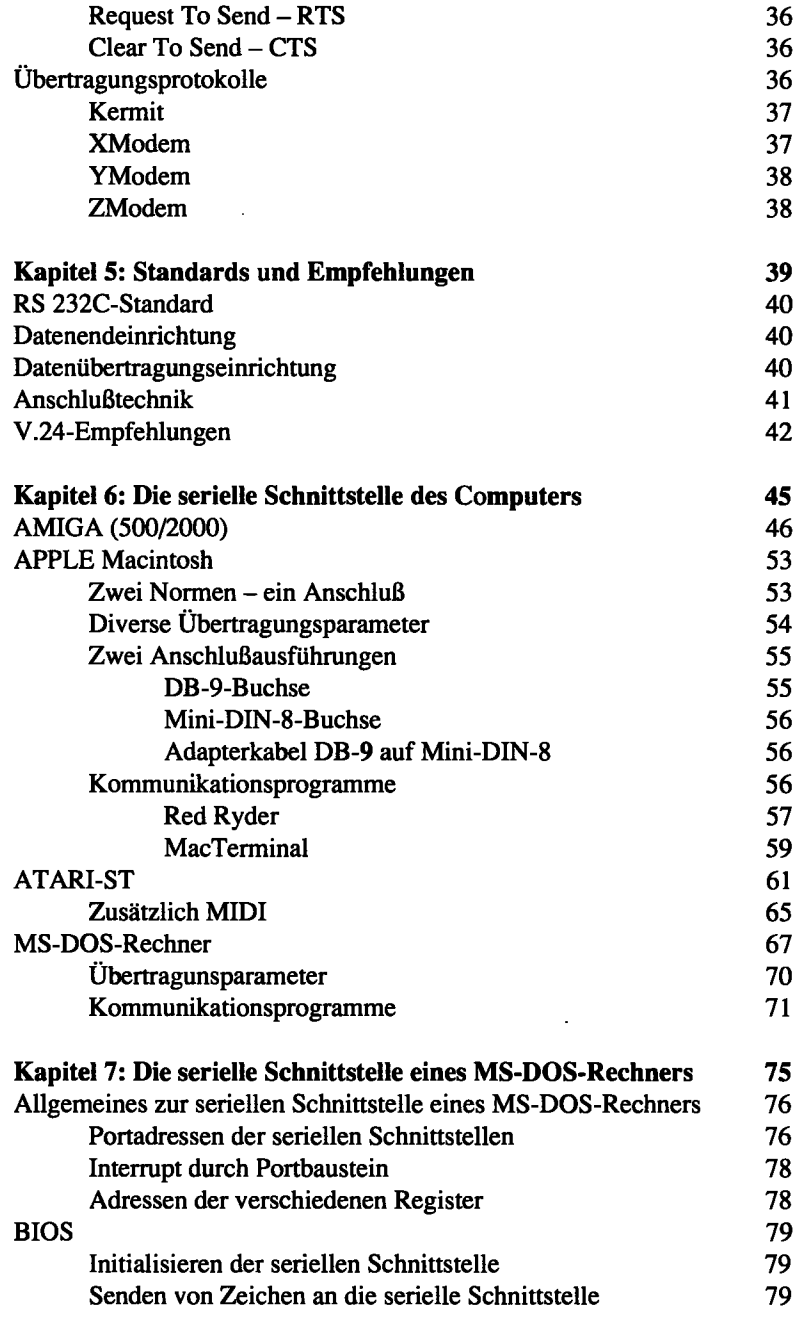

 $\frac{1}{2}$ 

 $\mathcal{L}^{(1)}$ 

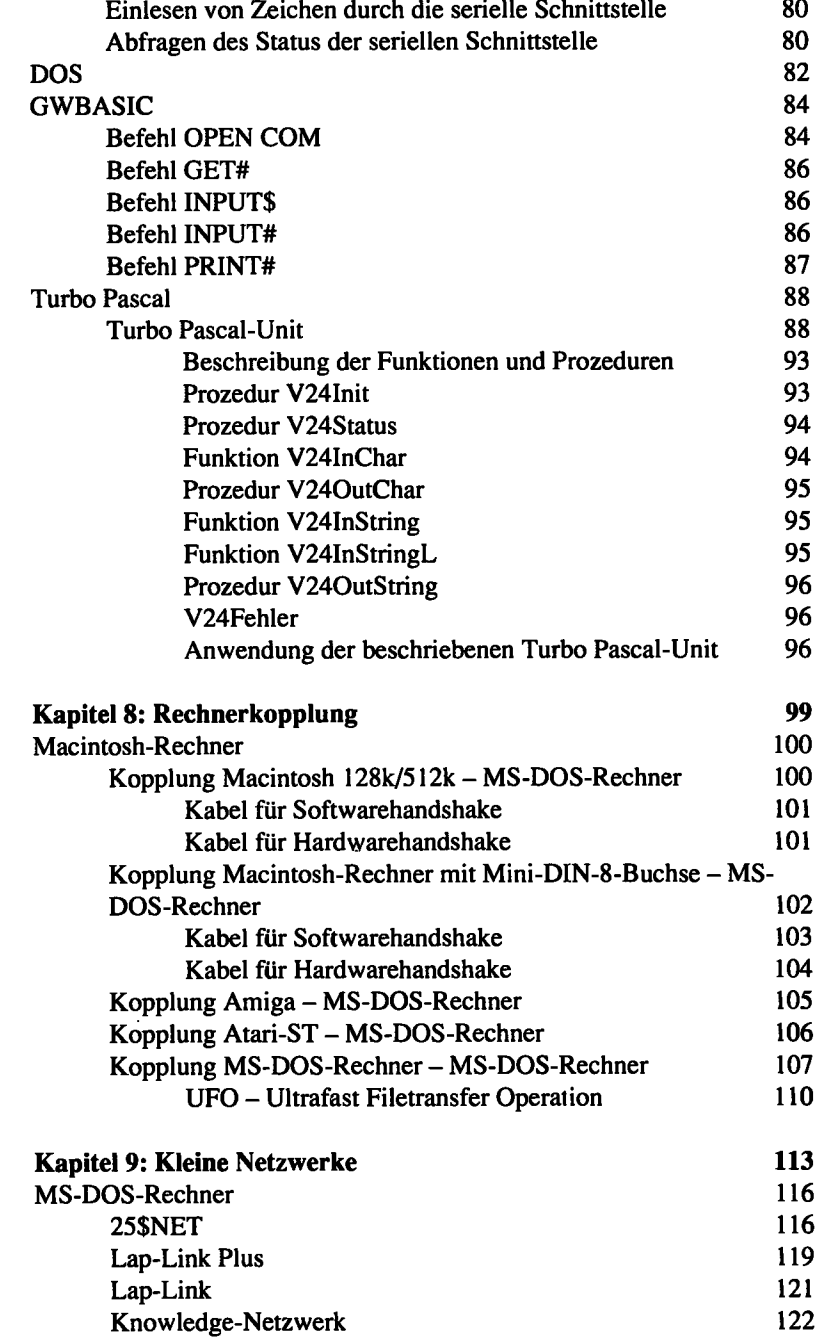

 $\cdot$ 

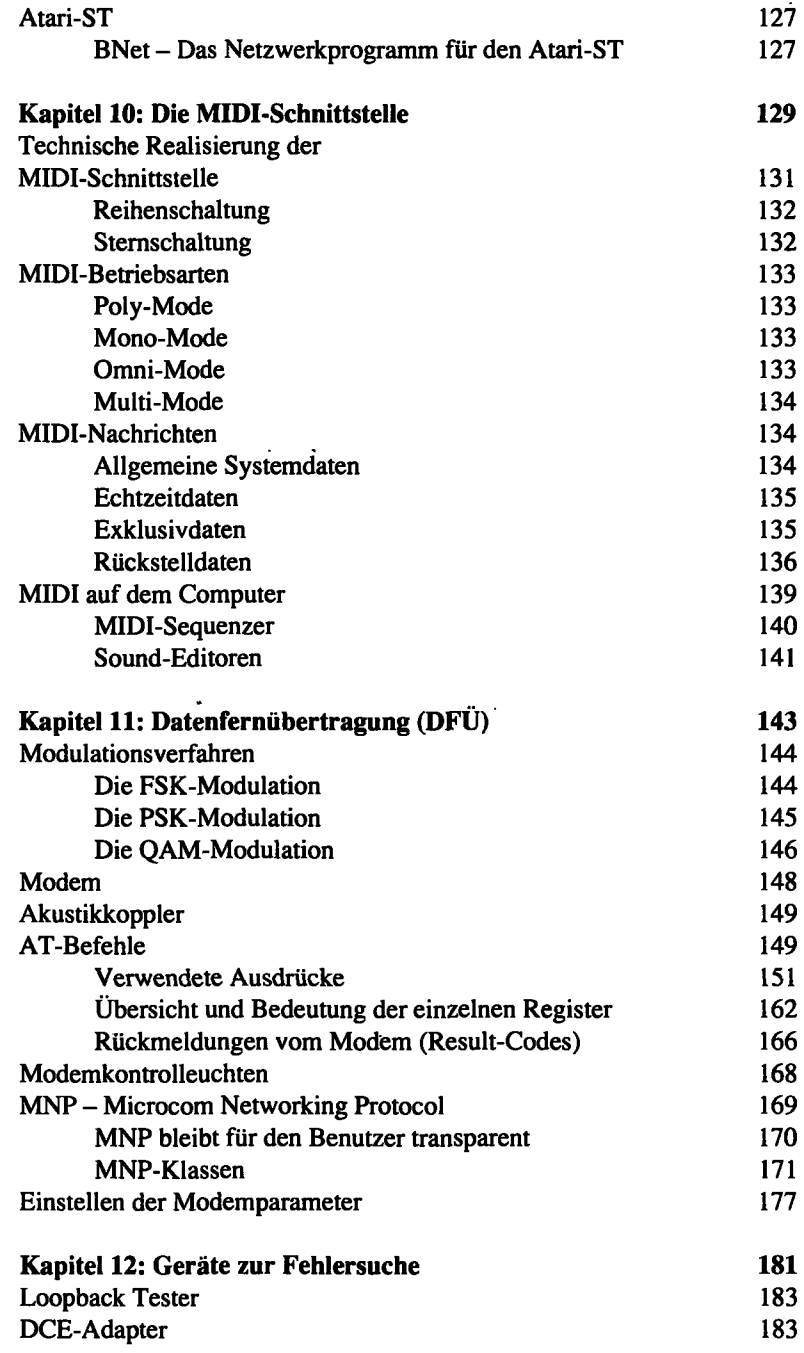

 $\overline{\phantom{a}}$ 

 $\ddot{\phantom{1}}$ .

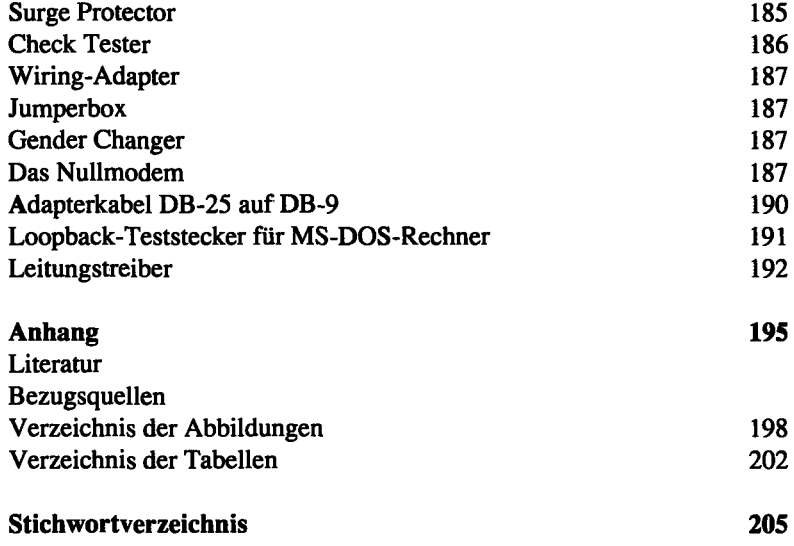

 $\hat{\mathcal{A}}$ 

 $\bar{\star}$ 

 $\overline{\phantom{a}}$ 

l,